# ForestFit: An R package for modeling tree diameter distributions

Mahdi Teimouri*<sup>a</sup>* , Jeffrey W. Doser*<sup>b</sup>* and Andrew O. Finley*<sup>b</sup>*

*<sup>a</sup>Department of Statistics, Faculty of Science and Engineering, Gonbad Kavous University, Gonbad Kavous, Iran <sup>b</sup>Department of Forestry, Michigan State University, East Lansing, MI, USA*

#### ARTICLE INFO

*Keywords*: Bayesian Forestry Grouped data Parameter estimation Mixture models R package Statistical distributions

#### **ABSTRACT**

Modeling the diameter distribution of trees in forest stands is a common forestry task that supports key biologically and economically relevant management decisions. The choice of model used to represent the diameter distribution and how to estimate its parameters has received much attention in the forestry literature; however, accessible software that facilitates comprehensive comparison of the myriad modeling approaches is not available. To this end, we developed an R package called **ForestFit** that simplifies estimation of common probability distributions used to model tree diameter distributions, including the two- and three-parameter Weibull distributions, Johnson's SB distribution, Birnbaum-Saunders distribution, and finite mixture distributions. Frequentist and Bayesian techniques are provided for individual tree diameter data, as well as grouped data. Additional functionality facilitates fitting growth curves to height-diameter data. The package also provides a set of functions for computing probability distributions and simulating random realizations from common finite mixture models.

### **1. Introduction**

The diameter distribution of trees in a stand is a relatively simple measure used to inform forest management decisions that have both biological and economical relevance [\[1\]](#page-8-0). Determining models and associated parameter estimation techniques to characterize an entire stand's diameter distribution based upon a sample of trees has been an important topic in forestry over the last 50 years [\[12,](#page-8-1) [21\]](#page-9-0). Using an appropriate model to describe the diameter distribution enables an evaluation of the stand growth as well as potential estimates of stand volume. Numerous probability distributions have been proposed and used to model the diameter distribution, the most common including the two-parameter Weibull distribution, three-parameter Weibull distribution [\[1\]](#page-8-0), Johnson's SB (JSB) distribution [\[7\]](#page-8-2), and finite mixture distributions [\[37\]](#page-9-1). Forest biometricians have developed a suite of methods for estimating the parameters of these models, including simple methods such as the method of moments and method of percentiles [\[34\]](#page-9-2), maximum likelihood techniques [\[11\]](#page-8-3), and Bayesian methods [\[12\]](#page-8-1). Another important tree and stand characterization used by foresters is the diameter to height relationship. Because diameter is an inexpensive field measurement relative to acquiring tree height, the forestry literature is rich with models to predict height based on diameter [\[32\]](#page-9-3). Because of the extensive suite of techniques in the forestry literature to model diameter distributions and height-diameter relationships, there is a need for freely available software that facilitates streamlined model parameter estimation and comparison. To this end, we develop an open-source R package called **ForestFit** that provides a limited set of functions to fit a large variety of popular diameter distributions and height-diameter models. Importantly, the functions are designed to simplify comparison among models and parameter estimation techniques using a

<sup>∗</sup>Mahdi Teimouri

variety of model fit criteria, without requiring an in-depth knowledge of the statistical techniques used in the estimation process.

In this paper, we describe the functionality of the **Forest-Fit** package and illustrate its features using the analysis of mixed ponderosa pine (*Pinus ponderosa*) forest plots located in the Blue Mountains near Burns, Oregon, USA [\[17\]](#page-9-4).

#### **2. ForestFit components**

In this section we provide an overview of the features available in the **ForestFit** package along with relevant citations that provide a more rigorous statistical treatment.

### **2.1. Estimating parameters of the Weibull distribution**

The Weibull distribution is perhaps the most conspicuous distribution used for modeling diameter distributions due to its ability to represent common shapes in diameter distribution data [\[1,](#page-8-0) [9,](#page-8-4) [10,](#page-8-5) [21,](#page-9-0) [23,](#page-9-5) [28\]](#page-9-6). **ForestFit** offers several methods for estimating the parameters of two- and threeparameter Weibull distributions, which are listed in Table [1](#page-1-0) along with relevant sources for further details regarding each estimation method.

#### **2.2. Bayesian analysis**

Computational improvements over the last 30 years have led to the increase in popularity of Bayesian techniques for estimating model parameters for diameter distributions [\[12\]](#page-8-1). In **ForestFit** we provide functionality for estimating the parameters of the three-parameter Weibull and four-parameter JSB distributions using the Bayesian paradigm. The JSB distribution is becoming increasingly popular for modeling diameter distributions in forestry [\[7,](#page-8-2) [8,](#page-8-6) [41\]](#page-9-7) and is commonly applied in other fields, e.g., hydrology [\[5\]](#page-8-7) and climatology [\[20\]](#page-9-8).

With the exception of the location parameter, **ForestFit** uses the same algorithm as [\[12\]](#page-8-1) for estimating the shape and

teimouri@aut.ac.ir (M. Teimouri)

ORCID(s): https://orcid.org/0000-0002-5371-9364 (M. Teimouri)

<span id="page-1-0"></span>Table 1 Parameter estimation methods for two- and three- parameter Weibull distributions.

| Parameters     | Method                        | Citation                     |
|----------------|-------------------------------|------------------------------|
| 2              | Generalized regression type 1 | $[16]$                       |
| 2              | Generalized regression type 2 | $[16]$                       |
| 2              | L-moment                      | [14]                         |
| $\overline{2}$ | Maximum likelihood (ML)       | 11                           |
| 2              | Logarithmic moments           | 29                           |
| 2              | Method of moments             | 11                           |
| $\overline{2}$ | Percentiles                   | $[34]$                       |
| $\overline{2}$ | Rank correlation              | [30]                         |
| 2              | Least squares                 | <sup>16</sup>                |
| 2              | U-statistics                  | $[27]$                       |
| $\overline{2}$ | weighted ML                   | [3]                          |
| 2              | weighted least squares        | 142 I                        |
| 3              | ML                            | $\left\lceil 12\right\rceil$ |
| 3              | Modified moments              | [2]                          |
| 3              | Modified ML                   | [2]                          |
| 3              | Moments                       | 141                          |
| 3              | Maximum product spacing       | 29                           |
| 3              | weighted ML                   | 31                           |

scale parameters of the three-parameter Weibull distribution.

### **2.3. Modeling diameter distributions using grouped data**

Data collection protocols in forestry often lead to diameter observations that are recorded in groups or classes rather than as individual tree measurements. More specifically, suppose a data set has been classified into  *separate groups<br>* $\frac{1}{2}$ with lower bounds  $r_0, r_1, \ldots, r_m$  where  $r_0 = \min\{x_1, \ldots, x_n\}$ and  $r_m = \max\{x_1, \ldots, x_n\}$ , with  $x_i$  being the individual diameter for tree *i* out of a total *n* trees in the sample. We define  $f_i$ , for  $i = 1, ..., m$ , as the frequency or number of trees in the *i*-th group. A schematic of grouped data is provided in Table [2.](#page-1-1)

<span id="page-1-1"></span>Table 2 A schematic of grouped data.

| Class number | Class                                         | Frequency     |
|--------------|-----------------------------------------------|---------------|
|              |                                               | $\frac{1}{1}$ |
|              | $\frac{(r_0 - r_1)}{(r_1 - r_2)}$             | J,            |
| 3            | $(r_2 - r_3)$                                 | J٩            |
|              |                                               |               |
| $m-1$        | $\frac{(r_{m-2} - r_{m-1})}{(r_{m-1} - r_m)}$ | $f_{m-1}$     |
| m            |                                               |               |

**ForestFit** provides estimation of diameter distribution parameters for the three-parameter Birnbaum-Saunders (BS) distribution, the three-parameter generalized exponential (GE) distribution, and the three-parameter Weibull distribution using grouped data through the use of the vectors  $\mathbf{r} = (r_0, r_1, \dots, r_m)$ and  $f = (f_1, f_2, \ldots, f_m)'$ .

### <span id="page-1-2"></span>**2.4. Modeling diameter distributions using finite mixture models**

Certain forest stands (e.g., uneven aged or disturbed stands) exhibit multimodal diameter distributions that are not adequately represented by a single probability distribution. In such settings, forest biometricians and statisticians often use finite mixture distributions to characterize complex and multimodal diameter distributions [\[39,](#page-9-14) [18,](#page-9-15) [37,](#page-9-1) [40,](#page-9-16) [19\]](#page-9-17). The probability density function (pdf) of a K-component mixture model has the form

$$
g(x|\Theta) = \sum_{k=1}^{K} \omega_k f(x|\theta_k),
$$
 (1)

where  $\Theta = (\omega', \theta')$  $\theta'_1, \ldots, \theta'_k$ *𝑘*  $\int'$  in which  $\theta_k = (\alpha_k, \beta_k)'$  is the parameter vector of the *k*-th component with pdf  $f(\cdot|\theta_k)$ and  $\boldsymbol{\omega} = (\omega_1, \dots, \omega_K)'$  is the vector of weight parameters. The weight parameters  $\omega_k$ s are non-negative and sum to one, i.e.,  $\sum_{k=1}^{\infty} \omega_k = 1$ . **ForestFit** enables  $f(\cdot|\theta_k)$  to take the following forms for individual (i.e., ungrouped) data: Burr XII, Chen, Fisher, Fréchet, gamma, Gompertz, log-logistic, lognormal, Lomax, skew-normal, and two-parameter Weibull (pdfs are given in Appendix [A\)](#page-8-12). For grouped data, the finite mixture distribution can be composed of gamma, lognormal, skew-normal, and two-parameter Weibull distributions.

Finite mixture distributions are increasing in popularity in all areas of environmental and ecological statistics, see, e.g., [\[13\]](#page-8-13). To facilitate testing and simulation using the common mixture models implemented in **ForestFit**, the package includes functions to compute the probability density function, cumulative density function, quantile function, and simulate random variables from the finite mixture models composed of the aforementioned probability distributions. Further, **ForestFit** provides specific functions to compute the probability density function, cumulative density function, quantile function, and simulate random variables from the gamma shape mixture model that has received increased attention in forestry for characterizing diameter distributions [\[33\]](#page-9-18).

# **2.5. Estimating the parameters of height-diameter models**

In addition to modeling diameter distributions, characterizing the height-diameter relationship is a common task in forestry [\[31\]](#page-9-19). A variety of mathematical relationships have been proposed to model this relationship, the most common of which are implemented in **ForestFit** and listed with associated references in Table [3.](#page-2-0)

### **3. Illustrations**

Here we illustrate key features available in **ForestFit**. All models and estimation methods assume the data points (e.g., diameter of an individual tree) are independent and identically distributed. For illustration, we use a set of 0.08

Table 3

<span id="page-2-0"></span>Common mathematical relationships used to depict the height-diameter relationship in a forest stand. *H* is the height of a tree, *D* is the diameter of the tree, and  $\beta_1, \beta_2, \beta_3$  are estimated parameters.

| Model            | Reference         | Formula                                                                                                    |
|------------------|-------------------|----------------------------------------------------------------------------------------------------|
| Chapman-Richards | [26]              | H = 1.3 + $\beta_1$ + $\frac{\beta_2}{D+\beta_3}$<br>H = 1.3 + $\beta_1 e^{-\beta_2 e^{-\beta_3 D}}$              |
| Gompertz         | $[35]$            |                                                                                                    |
| Hossfeld IV      | [38]              | $H = 1.3 + \frac{\beta_1}{1 + \frac{1}{\beta_2 D^{\beta_3}}}$                                                     |
| Korf             | [6]               | $H = 1.3 + \beta_1 e^{-\beta_2 D^{-\beta_3}}$                                                                     |
| logistic         | [22]              | $H = 1.3 + \frac{\beta_1}{1 + \beta_2 e^{-\beta_3 D}}$                                                            |
| Prodan           | $\left[24\right]$ | H = 1.3 + $\frac{D^2}{\beta_1 D^2 + \beta_2 D + \beta_3}$<br>H = 1.3 + $\beta_1 e^{-\frac{\beta_2}{D + \beta_3}}$ |
| Ratkowsky        | [25]              |                                                                                                    |
| Sibbesen         | $[15]$            | $H = 1.3 + \beta_1 D^{\beta_2 D^{-\beta_3}}$                                                                      |
| Weibull          | [36]              | $H = 1.3 + \beta_1 \left( 1 - e^{-\beta_2 D^{\beta_3}} \right)$                                                   |

ha plots comprising mixed ponderosa pine and western Juniper (*Juniperus occidentalis*) located in the Malheur National Forest on the southern end of the Blue Mountains near Burns, Oregon, USA [\[17\]](#page-9-4). These data are freely available (<https://www.fs.usda.gov/rds/archive/catalog/RDS-2017-0041>) under the condition that users cite the reference [\[17\]](#page-9-4). Further, we include these data in **ForestFit** so the data can easily be obtained using the command data(DBH). For illustrative purposes, we only use the diameter and height measurements at 1.3 m height of all live trees in plots 72, 57, 55, and 51, and refer to these values as d72, d57, d55, and d51, respectively. The heights of trees in plot 55 are referred to as h55. Below we provide the commands for loading the DBH data set and obtaining the data from plot 55.

**library**(ForestFit) **data**(DBH)  $d \leq -$  DBH[DBH[, 1] == 55, 10]  $h \leq -$  DBH[DBH[, 1] == 55, 11] d55 <- d[!**is.na**(d)] h55 <- h[!**is.na**(h)]

### **3.1. Estimating parameters of the Weibull distribution**

The function fitWeibull estimates parameters of the twoand three-parameter Weibull distribution and takes the form

**fitWeibull**(data, location, method, starts)

where data is a vector of data observations, location indicates whether to use a three-parameter Weibull distribution (TRUE) or a two-parameter Weibull distribution (FALSE), method denotes the estimation method to use, and starts is a vector of starting values for the parameters to be estimated. Available estimation methods and their code in **ForestFit** are shown in Table [4.](#page-2-1)

#### Table 4

<span id="page-2-1"></span>Parameter estimation methods for the Weibull distribution and associated code used in the method argument of the fitWeibull function. MM refers to modified moment, ML refers to maximum likelihood, and MML refers to modified maximum likelihood.

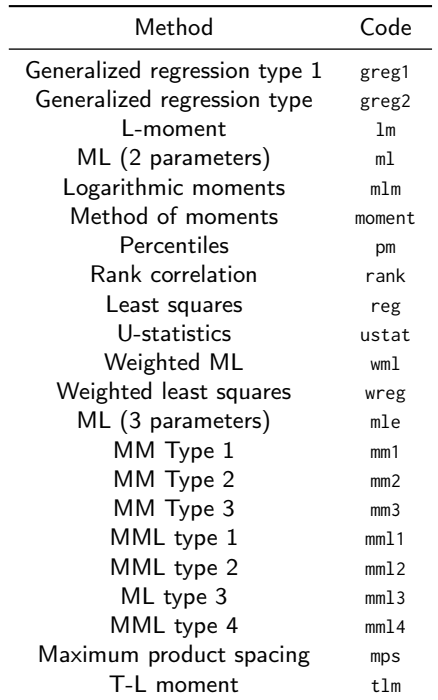

The code below calls fitWeibull to fit the three parameter Weibull distribution using maximum product spacing (mps) to the plot 72 data, with the function output printed below.

```
starts \leq c(2,2,3)fitWeibull(mydata = d72, location = TRUE,
         method = "mps", starts = starts)
$estimate
       alpha beta mu
[1,] 1.297011 18.57024 12.41853
$measures
        AIC CAIC BIC HQIC
[1,] 238.7653 239.6542 243.0672 240.1676
          AD CVM KS
[1,] 0.9055053 0.1239423 0.1441135
    log.likelihood
[1, 1 -116.3826]
```
The first element of the output list, estimate, contains the point estimates for the model parameters. The second element of the list, measures, contains a series of goodness-offit measures including Akaike Information Criterion (AIC), Consistent Akaike Information Criterion (CAIC), Bayesian Information Criterion (BIC), Hannan-Quinn information criterion (HQIC), Anderson-Darling (AD), Cramér-von Misses (CVM), Kolmogorov-Smirnov (KS), and log-likelihood (log.likelihood). These measures allow for comparison between different models and estimation techniques to determine the best fitting model according to the desired criteria.

#### **3.2. Bayesian analysis**

Bayesian inference for diameter distributions modeled using the JSB and Weibull distributions is provided via the fitbayesJSB and fitbayesWeibull functions, respectively. The fitbayesJSB function has the form

 $fitbavesJSB$ (data, n.burn = 8000, n.simul = 10000)

where data is a vector of observations, n.burn is an integer representing the number of burn-in iterations (i.e., the number of iterations the Gibbs sampler takes to reach convergence), and n.simul is the total number of Gibbs sampler iterations. By default, fitbayesJSB uses 10,000 total iterations and 8,000 burn-in iterations. fitbayesWeibull has the same arguments. Below we call both functions using the diameters of all live trees in plot 72.

**fitbayesJSB**(d72, n.burn=8000, n.simul=10000)

```
$estimate
       delta gamma lambda xi
[1,] 0.6897204 0.4077035 43.51213 11.68084
$measures
          AD CVM KS
[1,] 0.5059267 0.06804388 0.1235231
    log.likelihood
[1,] -113.4759
```
**fitbayesWeibull**(d72, n.burn=8000, n.simul=10000)

```
$estimate
       alpha beta mu
[1,] 1.632042 21.18533 10.28903
$measures
          AD CVM KS
[1,] 0.7636954 0.1028456 0.1378961
    log.likelihood
\lceil 1, ] -116.7509
```
We see that for plot 72, all goodness-of-fit measures indicate the JSB model is a better fit for the data (Figure [1\)](#page-3-0).

# <span id="page-3-1"></span>**3.3. Modeling diameter distributions using grouped data**

Suppose diameter observations are given in m separate groups as shown in Table [2.](#page-1-1) **ForestFit** provides the function fitgrouped for estimating the parameters of the threeparameter BS and Weibull distributions using grouped data. This function takes the form

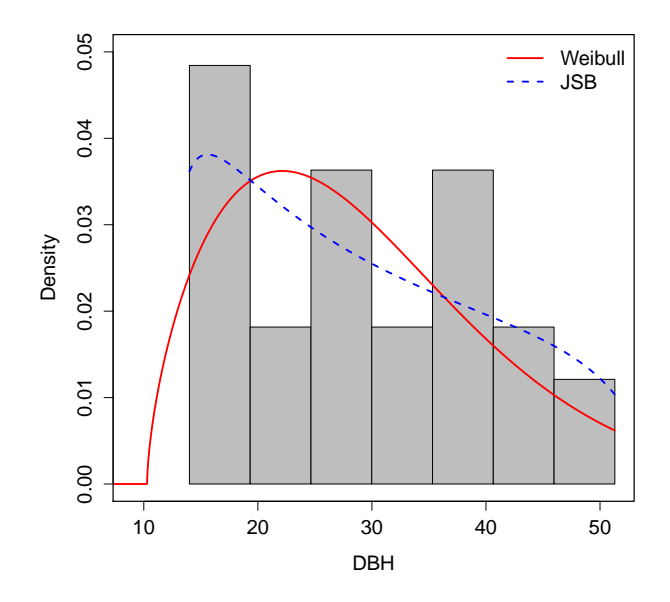

<span id="page-3-0"></span>Figure 1: Diameter distribution of trees in plot 72. Fitted JSB and Weibull pdfs estimated using the Bayesian paradigm are superimposed.

**fitgrouped**(r, f, family, method1, starts, method2)

where r is a length  $m + 1$  vector of group boundaries as shown in Table [2,](#page-1-1) with the first element of r being the lower bound of the first group and all other m values representing the upper bound of the m groups. f is a vector of length *m* of the group frequencies. family represents the distribution used in the model, taking values 'weibull' or 'birnbaum-saunders'. method1 is a string denoting the method of estimation. Here we enable three methods of estimation: approximated maximum likelihood ('aml'), EM algorithm ('em'), and maximum likelihood ('ml'). starts is a numeric vector containing the starting values for the shape, scale, and location parameters, respectively. Lastly, method2 indicates the optimization method of the log-likelihood, taking values 'BFGS', 'CG', 'L-BFGS-B', 'Nelder-Mean', and 'SANN'. If using the EM algorithm, the stats and method2 arguments do not need to be specified. Below we manually group the diameter observations from plot 57 into six groups, and use the function fitgrouped on this grouped data set.

```
m \le -6r <- seq(min(d57), max(d57), length=m+1)
D <- data.frame(table(cut(d57, r)))
f_faggergrouped(r = r, f = D$Freq,family = "birnbaum-saunders",
           method1 = "em")
```
\$estimate alpha beta mu [1,] 0.6234071 8.660411 8.453387

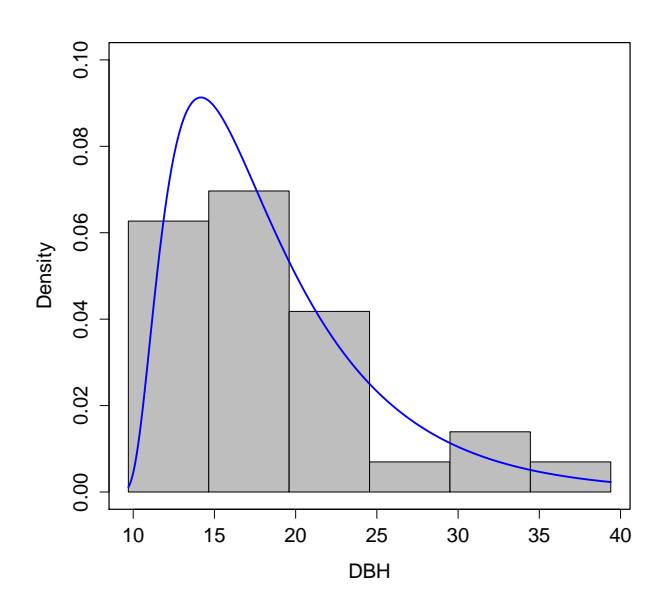

<span id="page-4-0"></span>Figure 2: Diameter distribution of trees in plot 57 classified into six groups. The estimated pdf of the BS distribution is superimposed.

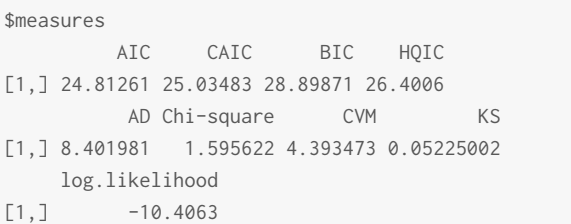

Figure [2](#page-4-0) displays the estimated BS pdf to plot 57's diameter distribution data.

# <span id="page-4-1"></span>**3.4. Modeling diameter distributions of grouped data using finite mixture models**

The fitmixturegrouped function provides an interface for fitting a wide-range of finite mixture distributions to grouped data and takes the form

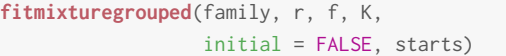

where r and f are vectors of the class boundaries and frequencies as previously described in Section [3.3.](#page-3-1) K is a single numeric value denoting the number of component pdfs to include in the finite mixture model. All parameters in finite mixture models are estimated using the EM algorithm. The family argument is a character string denoting the distribution used in the mixture model. Currently available distributions are the gamma ('gamma'), log-normal ('log-normal'), skew-normal ('skew-normal'), and Weibull ('weibull') families. The initial argument denotes whether or not the user wants to specify starting values for the EM algorithm. By default the argument is set to FALSE and thus the user does not need to specify a value for the starts argument. If initial=TRUE, the user must specify a sequence of initial values taking the form starts  $= (\omega, \alpha, \beta)$ , where the three vectors are of length K with elements  $\omega_i$  being the weight of the *i*-th component, and  $\alpha_i$  and  $\beta_i$  are the associated parameters of the *i*-th component. If family = 'skew-normal', the user must specify starting values for the weights and three parameters for each component distribution (see Appendix [A\)](#page-8-12). In the code that follows, we illustrate the fitmixturegrouped function by fitting a two-component skew-normal mixture model to plot 51's grouped data.

```
m \leftarrow 8; K \leftarrow 2r <- seq(min(d51),max(d51),length=m+1)
D <- data.frame(table(cut(d51,r)))
f <- D$Freq
omega <- c(0.5,0.5); alpha <- c(10,40)
beta <- c(2,2); lambda <- c(2,-2)
fitmixturegrouped(family = "skew-normal",
                   r = r, f = f,K = K, initial = TRUE,
                   starts = c(omega, alpha,
                              beta, lambda))
```

```
$estimate
       weight alpha beta lambda
[1,] 0.6296296 12.11372 1.504074 4.920060
[2,] 0.3703704 32.74539 8.368941 5.843043
$measures
        AIC CAIC BIC HQIC
[1,] 27.82552 30.2603 41.74841 33.19503
         AD Chi-square CVM KS
[1,] 21.06323 1.060218 4.625018 0.03171701
    log.likelihood
[1,] -6.912759
```
Similar to previous functions using models with a single pdf, the output is a list where the first element (i.e., estimate) contains the estimated parameters of the first and second components of the model, and the second element (i.e., measures) contains the goodness-of-fit measures. Figure [3](#page-5-0) displays the estimated two-component skew-normal pdf.

# **3.5. Modeling diameter distributions using finite mixture models fitted to ungrouped data**

As a companion to the grouped data fitmixturegrouped function described in Section [3.4,](#page-4-1) the fitmixture function fits finite mixture models to individual diameter distribution data, and takes the form

**fitmixture**(data, family, K, initial = FALSE, starts)

where data is a vector of individual diameter measurements and family denotes the family of probability distributions to use. Available families of pdfs are the BS ('birnbaum-saunders'), Burr XI ('burrxii'), Chen ('chen'),

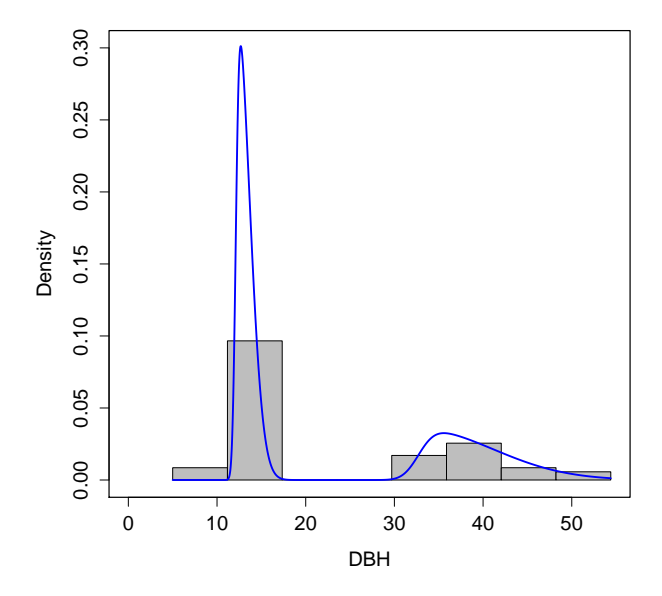

<span id="page-5-0"></span>Figure 3: Histogram of grouped diameter distribution data in plot 51. Superimposed is the estimated pdf of the twocomponent skew-normal mixture model.

Fisher ('f'), Fréchet ('Frechet'), gamma ('gamma'), generalized exponential ('ge'), Gompertz ('gompertz'), log-normal ('log-normal'), log-logistic ('log-logistic'), Lomax ('lomax'), skew-normal ('skew-normal'), and Weibull ('weibull') families. The remaining arguments are analogous to those used in the fitmixturegrouped function. Below, the fitmixture function is called to fit a two-component log-normal mixture model to plot 51's diameter data.

```
fitmixture(d51, "log-normal", 2)
```

```
$estimate
       weight alpha beta
[1,] 0.6522847 2.618974 0.2998769
[2,] 0.3477153 3.668380 0.1461719
$measures
         AIC CAIC BIC HQIC
[1,] 419.7617 420.9381 429.9769 423.7317
          AD CVM KS
[1,] 5.790067 1.107157 0.3496867
    log.likelihood
\lceil 1, 1 \rceil -204.8808
$cluster
[1] 1 1 1 2 2 2 2 2 1 2 1 2 1 1 1 1 1 1 1 1
[21] 1 1 2 2 2 2 1 1 1 1 1 1 1 1 1 1 2 1 1 1
[41] 2 2 1 1 2 2 2 2 2 1 1 2 1 1 1 1 1
```
Interpretation of the first and second components of the output list is analagous to the interpretation provided in Section [3.4.](#page-4-1) The third list element (cluster) specifies the com-

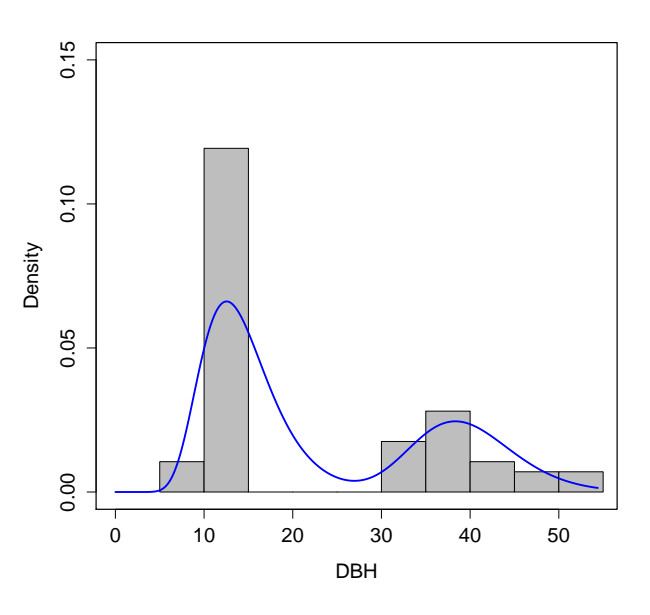

<span id="page-5-1"></span>Figure 4: Diameter distribution of plot 51. Superimposed is the estimated pdf of the two-component log-normal mixture model.

ponent of the mixture distribution from which each individual diameter measurement arises. Figure [4](#page-5-1) displays the fitted two-component log-normal pdf to the diameter distribution data of plot 51.

# **3.6. Distribution functions for finite mixture models**

Analogous with R's standard functions for working with common probability distributions, we provide commands for computing the density, distribution function, quantile function, and random generation from the finite mixture models used in ForestFit. The functions take the following forms

```
dmixture(x, family, K, param)
pmixture(x, family, K, param)
qmixture(p, family, K, param)
rmixture(n, family, K, param)
```
where  $x$  is a vector of observations,  $n$  is the number of realizations to be simulated from the mixture model, p is a numeric value that satisfies  $0 < p < 1$ , family is one of the families introduced in Section [2.4,](#page-1-2) K is the number of components, and param is the mixture model parameter vector that takes the same form as the starts argument of the fitmixturegrouped function described previously in Section [3.4.](#page-4-1) As an illustration, the code below generates 500 realizations from a three-component BS mixture model and displays the resulting distribution in Figure [5:](#page-6-0)

 $n \le 500$ ; K  $\le 3$ weight <- **c**(0.4, 0.3, 0.3) alpha <- **c**(0.1, 0.25, 0.5) beta <- **c**(8, 5, 2)

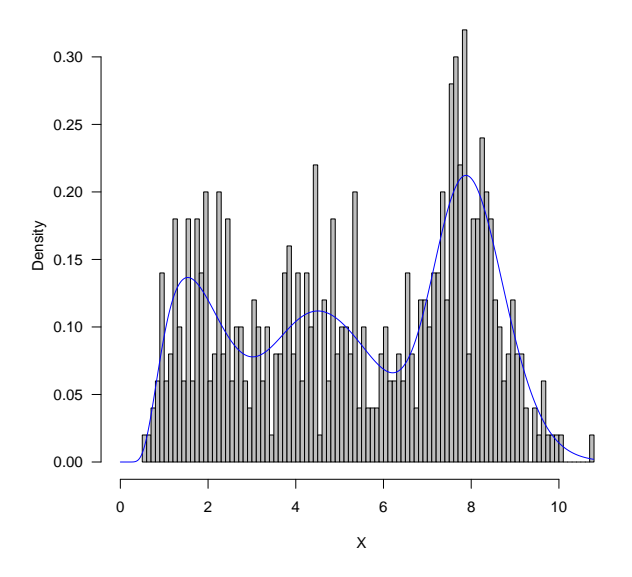

<span id="page-6-0"></span>Figure 5: Histogram of 500 random realizations from a threecomponent BS mixture model.

```
param <- c(weight, alpha, beta)
X <- rmixture(n, "birnbaum-saunders",
              K, param)
XX <- seq(0, max(X), 0.01)
pdf <- dmixture(XX, "birnbaum-saunders",
                K, param)
hist(X, freq=FALSE, breaks=120, col='gray',
     las = 1, main = ', xlim = c(0, 11))
lines(XX, pdf, col='blue')
```
### **3.7. The gamma shape mixture (GSM) model**

The gamma shape mixture model (GSM) introduced by [\[33\]](#page-9-18) has received considerable attention in forestry for characterizing diameter distributions. Because of its popularity, we have implemented specific functions in **ForestFit** for estimating the parameters of the GSM distribution, computing the density function, computing the distribution function, and generating realizations for the GSM distribution. The function calls for the aforementioned tasks are

```
fitgsm(data, K)
dgsm(data, omega, beta, log = FALSE)
pgsm(data, omega, beta, log.p = FALSE, lower.tail = TRUE)
rgsm(n, omega, beta)
```
where data is a vector of observations, n is the number of realizations simulated from the GSM model, K is the number of components, omega is a vector of mixing parameters, beta is the rate parameter, log indicates whether to compute the density function (log = FALSE) or the log-density function (log = TRUE), log.p indicates whether to compute the the distribution function ( $log.p = FALSE$ ) or the  $log-transformed$  distribution function ( $log.p = TRUE$ ), and lower tail indicates

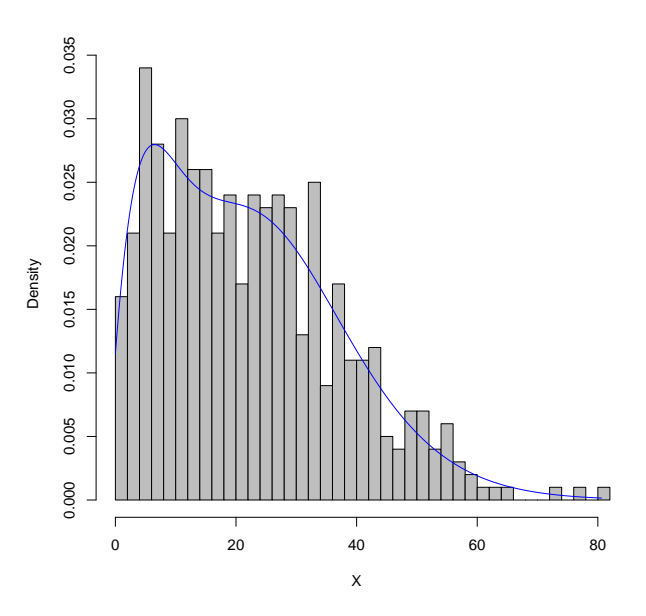

<span id="page-6-1"></span>Figure 6: Histogram of 500 relaizations from a ten-component GSM model.

whether to compute the upper tail (lower.tail = FALSE) or lower tail of the distribution (lower.tail =  $TRUE$ ). As an illustration, we generate 500 realizations from a ten-component GSM model and display the resulting distribution in Figure [6.](#page-6-1)

```
n < -500K < -10omega <- rep(0.1, 10)
beta <-0.25X <- rgsm(n, omega, beta)
XX <- seq(0, max(X), 0.01)
out <- fitgsm(X, K)
pdf <- dgsm(XX, out$omega, out$beta)
hist(X, freq = FALSE, breaks = 30, col = 'gray',
     main = ', xlim = c(0, 80))
lines(XX, pdf, col = 'blue')
```

```
out
```

```
$beta
[1] 0.2071086
```
### \$omega

```
[1] 5.553682e-02 2.005843e-01 1.948963e-01
[4] 9.702007e-03 2.543254e-02 1.802041e-01
[7] 3.084612e-01 2.515575e-02 2.694728e-05
[10] 8.429742e-11
```

```
$measures
```

```
AIC CAIC BIC HOIC
[1,] 4061.953 4065.655 4184.176 4109.913
        AD CVM KS
```
Mahdi Teimouri, Jeffrey W. Doser, and Andrew O. Finley: *Preprint submitted to Elsevier* Page 7 of 10

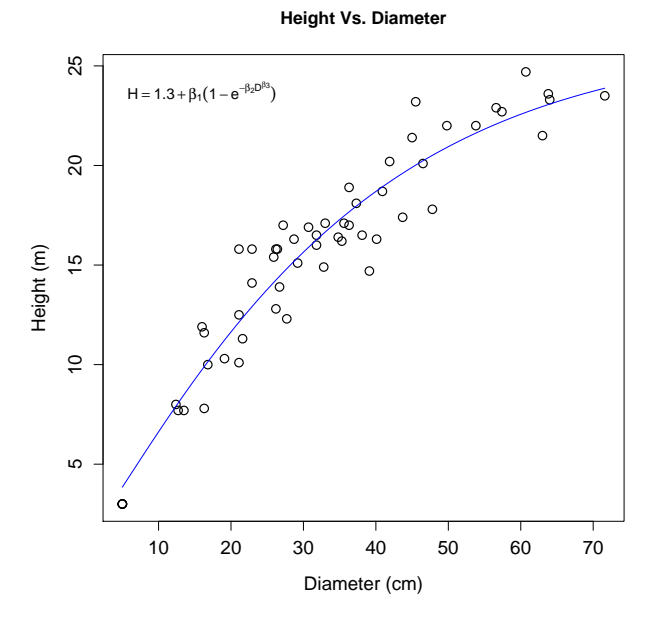

<span id="page-7-0"></span>Figure 7: Weibull growth curve for the height-diameter relationship in plot 55

```
[1,] 0.1346958 0.01655488 0.0167851
    log.likelihood
[1,] -2001.976
```
The output list of the fitgsm function consists of three parts:

- 1. beta: estimated rate parameter.
- 2. omega: estimated vector of mixing parameters.
- 3. measures: sequence of goodness-of-fit measures including AIC, CAIC, HQIC, AD, CVM, KS and log.likelihood. beta3 -0.105817382 -2.393425e-04

### **3.8. Modeling height-diameter relationships**

The general function for fitting a growth curve to paired observations of height and diameter is

**fitgrowth**(h, d, model, starts)

where h and d are vectors of height and diameter observations, respectively. The model argument denotes the model to fit with options: Chapman-Richards ('chapman-richards'), Gompertz ('gompertz'), Hossfeld IV ('hossfeldiv'), Korf ('korf'), logistic ('logistic'), Prodan ('prodan') , Ratkowsky ('ratkowsky'), Sibbesen ('Sibbesen'), and Weibull ('weibull'). Here we fit a Weibull growth curve to the height-diameter relationship of plot 55.

```
starts <- c(18, 0.0005, 2)
fitgrowth(h55, d55, "weibull", starts=starts)
```
\$summary Estimate Std. Error t value

```
beta1 25.01192961 2.40070993 10.418555
beta2 0.01670455 0.00492401 3.392468
beta3 1.15619360 0.12410828 9.316007
          Pr(>|t|)beta1 1.258550e-14
beta2 1.289825e-03
beta3 6.630694e-13
$residuals
 [1] 0.82316850 -0.82069839 3.18177927
 [4] -1.46099717 -0.84691805 2.15198318
 [7] -1.68201648 -0.84691805 -0.36823781
[10] -0.84691805 2.03483956 0.54145978
[13] -0.66930334 -0.13543015 -2.70765800
[16] 0.21749164 1.49299027 -1.05073485
[19] 1.23069666 0.37410634 -1.17243076
[22] -2.09555893 -3.75514371 2.89163490
[25] 1.09509942 -2.42013374 2.37178721
[28] -0.22638929 -0.37990720 -0.84691805
[31] -0.84691805 -1.69128812 -0.26279787
[34] 1.02280885 -0.26430133 1.47743361
[37] 1.55485800 -2.51596865 0.14246603
[40] -0.13947040 -0.53794201 -2.20953508
[43] 1.11600327 0.23720213 -1.44514200
[46] 0.36843804 0.44412866 1.19163490
[49] 1.27175765 -0.92878353 -0.78468991
[52] -0.36241051 1.00941474 0.50189082
[55] -2.03156196 3.66843804 1.70444107
[58] 0.08936654
$`var-cov`
             beta1 beta2
beta1 2.374618630 3.255174e-03
beta2 0.003255174 9.989699e-06
             beta3
beta1 -0.1058173816
beta2 -0.0002393425
beta3 0.0063462334
```
\$`residual Std. Error` [1] 1.557911

The output list consists of five parts:

- 1. summary: estimated parameters, standard error of the estimators, *t*-value and corresponding *p*-value.
- 2. residuals: residuals of the fitted growth curve.
- 3. 'var-cov': variance-covariance matrix of the model coefficient estimators.
- 4. 'residual Std. Error': residual standard error.
- 5. A scatterplot of the height-diameter relationship with the fitted growth curve (Figure [7\)](#page-7-0)

### **4. Future development**

We are currently working on software functionality that includes: 1) a broader set of goodness-of-fit measures for

the Bayesian models; 2) a function that automates "optimal" model/method selection that searches among all methods in Table [4](#page-2-1) with selection based on a set of user identified goodness-of-fit measures; 3) expanded set of mixture models, e.g., [\[33\]](#page-9-18); 4) addition of random effects that accommodate grouped distribution and height-diameter data, e.g., stands, species, functional types, etc.

### **5. Conclusion**

A common task in forestry is modeling the diameter distribution of trees in a given forest stand. In this work, we have developed and introduced an R package called **Forest-Fit** that provides numerous models and estimation techniques for modeling diameter distributions from both individual tree data and grouped data, as well as providing additional functionality for simulating finite mixture distributions and fitting growth curves to height-diameter data. While this package was developed in the context of forestry, the models we fit and simulate have numerous applications throughout other ecological and environmental fields, such as botany, fisheries, and hydrology. For example, the JSB distribution is used in hydrology to model rain drop size distribution [\[5\]](#page-8-7) and finite mixture distributions are broadly applied in environmental and ecological statistics (for numerous examples, see [\[13\]](#page-8-13)), suggesting **ForestFit** can have wide use across ecological and environmental fields. **ForestFit** is freely available on CRAN at [https://cran.r-project.org/web/packages/](https://cran.r-project.org/web/packages/ForestFit/index.html) [ForestFit/index.html](https://cran.r-project.org/web/packages/ForestFit/index.html).

# <span id="page-8-12"></span>**A. Probability density functions used in ForestFit**

- BS  $f(x, \theta) =$  $\sqrt{\frac{x-\mu}{\beta}}+\sqrt{\frac{\beta}{x-\mu}}$  $\frac{\beta}{2\alpha(x-\mu)}\phi$  $\int \sqrt{\frac{x-\mu}{\beta}} - \sqrt{\frac{\beta}{x-\mu}}$ *𝛼*  $\mathbf{v}$ *,*
- Burr XII  $f(x, \theta) = \alpha \beta x^{\alpha-1} (1 + x^{\alpha})^{-\beta-1}$ ,

• Chen 
$$
f(x, \theta) = \alpha \beta x^{\alpha} \exp\left\{x^{\alpha} - \beta \exp\left\{x^{\alpha}\right\} + \beta\right\},\
$$

- Fisher  $f(x, \theta) = \frac{\Gamma(\frac{\alpha + \beta}{2})}{\Gamma(\alpha) \beta}$  $\overline{ }$  $\frac{1}{\Gamma\left(\frac{a}{2}\right)}$  $\frac{2}{\Gamma\left(\frac{\beta}{2}\right)}$  $\overline{\ }$  $\int a$  $\beta$  $\int_{\frac{\alpha}{2}}^{\frac{\alpha}{2}} x^{\frac{\alpha}{2}-1} \left[1+\frac{\alpha}{\beta}x\right]$  $\int_{0}^{-\frac{\alpha+\beta}{2}},$
- Fréchet  $f(x, \theta) = \frac{\alpha}{\beta}$  $\int x$  $\beta$  $\int^{-\alpha-1} \exp \{-\frac{1}{2} \cdot \cos \left( \frac{\alpha}{2} \right)$  $\int x^2 dx$  $\beta$  $\sqrt{-\alpha}$  )
- gamma  $f(x, \theta) = \frac{x^{\alpha-1}}{e^{\alpha \Gamma(x)}}$  $\frac{x^{\alpha-1}}{\beta^{\alpha}\Gamma(\alpha)}\exp\left\{-\frac{x}{\beta}\right\}$  $\beta$  $\lambda$ *,*

• GE 
$$
f(x, \theta) = \beta \exp\{-\beta(x - \mu)\}\left[1 - \exp\{-\beta(x - \mu)\}\right]^{\alpha - 1}
$$

• Gompertz  $f(x, \theta) = \beta \exp\left\{ \frac{\alpha x}{\alpha} \right\} \frac{\beta \exp\left\{ \frac{\alpha x}{\alpha} - 1 \right\}}{\alpha}$ *𝛼*  $\lambda$ *,*

• Johnson's SB 
$$
f(x, \theta) = \frac{\delta \lambda \exp \left\{-\frac{1}{2} \left[\gamma + \delta \log \left(\frac{x-\xi}{\lambda+\xi-x}\right)\right]^2\right\}}{\sqrt{2\pi}(x-\xi)(\lambda+\xi-x)},
$$

• log-logistic  $f(x, \theta) = \frac{\alpha}{\beta^{\alpha}} x^{\alpha-1} \left[ \left( \frac{x}{\beta} \right)^{\alpha} \right]$  $\beta$  $\int_0^a + 1 \Big|^{-2}$ ,

- log-normal  $f(x, \theta) =$  $\exp\left\{-\frac{1}{2}\right\}$  $\left(\frac{\log x - a}{\beta}\right)$  $\sqrt{2}$  $\frac{\sqrt{2\pi\beta x}}{\sqrt{2\pi\beta x}},$
- Lomax  $f(x, \theta) = \frac{\alpha \beta}{(1 + \alpha x)^{\beta + 1}},$

• skew-normal 
$$
f(x, \theta) = 2\phi\left(\frac{x-\alpha}{\beta}\right)\Phi\left(\lambda \frac{x-\alpha}{\beta}\right)
$$
,

• Weibull 
$$
f(x, \theta) = \frac{\alpha}{\beta} \left( \frac{x-\mu}{\beta} \right)^{\alpha-1} \exp \left\{ - \left( \frac{x-\mu}{\beta} \right)^{\alpha} \right\},
$$

where  $\theta$  is the family parameter vector;  $\phi(\cdot)$  and  $\Phi(\cdot)$  denote the density function and distribution function of the standard normal distribution, respectively. Noticably, the threeparameter BS, gamma, GE, and Weibull distributions simplify to the two-parameter BS, gamma, GE, and Weibull distributions, respectively, when  $\mu = 0$ .

### **References**

- <span id="page-8-0"></span>[1] Bailey, R.L., Dell, T., 1973. Quantifying diameter distributions with the weibull function. Forest Science 19, 97-104. doi:[10.1093/](http://dx.doi.org/10.1093/forestscience/19.2.97) [forestscience/19.2.97](http://dx.doi.org/10.1093/forestscience/19.2.97).
- <span id="page-8-10"></span>[2] Cohen, C.A., Whitten, B., 1982. Modified maximum likelihood and modified moment estimators for the three-parameter weibull distribution. Communications in Statistics-Theory and Methods 11, 2631– 2656. doi:[10.1080/03610928208828412](http://dx.doi.org/10.1080/03610928208828412).
- <span id="page-8-9"></span>[3] Cousineau, D., 2009. Nearly unbiased estimators for the threeparameter weibull distribution with greater efficiency than the iterative likelihood method. British Journal of Mathematical and Statistical Psychology 62, 167–191. doi:[10.1348/000711007X270843](http://dx.doi.org/10.1348/000711007X270843).
- <span id="page-8-11"></span>[4] Cran, G., 1988. Moment estimators for the 3-parameter weibull distribution. IEEE Transactions on Reliability 37, 360–363. doi:[10.1109/](http://dx.doi.org/10.1109/24.9839) [24.9839](http://dx.doi.org/10.1109/24.9839).
- <span id="page-8-7"></span>[5] Cugerone, K., De Michele, C., 2015. Johnson sb as general functional form for raindrop size distribution. Water Resources Research 51, 6276–6289. doi:[10.1002/2014WR016484](http://dx.doi.org/10.1002/2014WR016484).
- <span id="page-8-14"></span>[6] Flewelling, J.W., Jong, R.D., 1994. Considerations in simultaneous curve fitting for repeated height–diameter measurements. Canadian Journal of Forest Research 24, 1408–1414. doi:[10.1139/x94-181](http://dx.doi.org/10.1139/x94-181).
- <span id="page-8-2"></span>[7] Fonseca, T.F., Marques, C.P., Parresol, B.R., 2009. Describing maritime pine diameter distributions with johnson's sb distribution using a new all-parameter recovery approach. Forest Science 55, 367–373. doi:[10.1093/forestscience/55.4.367](http://dx.doi.org/10.1093/forestscience/55.4.367).
- <span id="page-8-6"></span>[8] George, F., Ramachandran, K., 2011. Estimation of parameters of johnson's system of distributions. Journal of Modern Applied Statistical Methods 10, 9. doi:[10.22237/jmasm/1320120480](http://dx.doi.org/10.22237/jmasm/1320120480).
- <span id="page-8-4"></span>[9] Gorgoso, J., González, J.Á., Rojo, A., Grandas-Arias, J., 2007. Modelling diameter distributions of betula alba l. stands in northwest spain with the two-parameter weibull function. Forest Systems 16, 113– 123. doi:[10.5424/srf/2007162-01002](http://dx.doi.org/10.5424/srf/2007162-01002).
- <span id="page-8-5"></span>[10] Gorgoso-Varela, J.J., Rojo-Alboreca, A., 2014. Use of gumbel and weibull functions to model extreme values of diameter distributions in forest stands. Annals of forest science 71, 741–750. doi:[10.1007/](http://dx.doi.org/10.1007/s13595-014-0369-1) [s13595-014-0369-1](http://dx.doi.org/10.1007/s13595-014-0369-1).
- <span id="page-8-3"></span>[11] Gove, J.H., Fairweather, S.E., 1989. Maximum-likelihood estimation of weibull function parameters using a general interactive optimizer and grouped data. Forest Ecology and Management 28, 61–69. doi:[10.1016/0378-1127\(89\)90074-1](http://dx.doi.org/10.1016/0378-1127(89)90074-1).
- <span id="page-8-1"></span>[12] Green, E.J., Roesch Jr, F.A., Smith, A.F., Strawderman, W.E., 1994. Bayesian estimation for the three-parameter weibull distribution with tree diameter data. Biometrics , 254–269doi:[10.2307/2533217](http://dx.doi.org/10.2307/2533217).
- <span id="page-8-13"></span>[13] Hobbs, N.T., Hooten, M.B., 2015. Bayesian Models. Princeton University Press.
- <span id="page-8-8"></span>[14] Hosking, J.R.M., 1990. L-moments: Analysis and estimation of distributions using linear combinations of order statistics. Journal of the

*,*

Royal Statistical Society: Series B (Methodological) 52, 105–124. URL: <https://www.jstor.org/stable/2345653>.

- <span id="page-9-26"></span>[15] Huang, S., Titus, S.J., Wiens, D.P., 1992. Comparison of nonlinear height–diameter functions for major alberta tree species. Canadian Journal of Forest Research 22, 1297–1304. doi:[10.1139/x92-172](http://dx.doi.org/10.1139/x92-172).
- <span id="page-9-9"></span>[16] Kantar, Y.M., 2015. Generalized least squares and weighted least squares estimation methods for distributional parameters. REVS-TATâĂŤStat. J 13, 263–282. doi:[10.1080/03610918.2011.611315](http://dx.doi.org/10.1080/03610918.2011.611315).
- <span id="page-9-4"></span>[17] Kerns, B.K., Westlind, D.J., Day, M.A., 2017. Season and interval of burning and cattle exclusion in the southern blue mountains, oregon: Overstory tree height, diameter and growth. doi:[10.2737/](http://dx.doi.org/10.2737/RDS-2017-0041) [RDS-2017-0041](http://dx.doi.org/10.2737/RDS-2017-0041).
- <span id="page-9-15"></span>[18] Liu, C., Zhang, L., Davis, C.J., Solomon, D.S., Gove, J.H., 2002. A finite mixture model for characterizing the diameter distributions of mixed-species forest stands. Forest Science 48, 653–661. doi:[10.](http://dx.doi.org/10.1093/forestscience/48.4.653) [1093/forestscience/48.4.653](http://dx.doi.org/10.1093/forestscience/48.4.653).
- <span id="page-9-17"></span>[19] Liu, F., Li, F., Zhang, L., Jin, X., 2014. Modeling diameter distributions of mixed-species forest stands. Scandinavian journal of forest research 29, 653–663. doi:[10.1080/02827581.2014.960891](http://dx.doi.org/10.1080/02827581.2014.960891).
- <span id="page-9-8"></span>[20] Lu, Y., Ramirez, O., Rejesus, R., Knight, T., Sherrick, B., 2008. Empirically evaluating the flexibility of the johnson family of distributions: A crop insurance application. Agricultural and Resource Economics Review 37. doi:[10.1017/S1068280500002161](http://dx.doi.org/10.1017/S1068280500002161).
- <span id="page-9-0"></span>[21] Merganič, J., Sterba, H., 2006. Characterisation of diameter distribution using the weibull function: method of moments. European Journal of Forest Research 125, 427–439. doi:[10.1007/s10342-006-0138-2](http://dx.doi.org/10.1007/s10342-006-0138-2).
- <span id="page-9-23"></span>[22] Pearl, R., Reed, L.J., 1920. On the rate of growth of the population of the united states since 1790 and its mathematical representation. Proceedings of the National Academy of Sciences of the United States of America 6, 275.
- <span id="page-9-5"></span>[23] Pretsch, H., 2009. Forest dynamics, growth and yield: from measurement to model. doi:[10.5860/choice.47-2562](http://dx.doi.org/10.5860/choice.47-2562).
- <span id="page-9-24"></span>[24] Prodan, M., 1968. The spatial distribution of trees in an area. Allg. Forst Jagdztg 139, 214–217.
- <span id="page-9-25"></span>[25] Ratkowsky, D.A., Giles, D.E., 1990. Handbook of nonlinear regression models. Marcel Dekker New York.
- <span id="page-9-20"></span>[26] Richards, F., 1959. A flexible growth function for empirical use. Journal of experimental Botany 10, 290–301.
- <span id="page-9-12"></span>[27] Sadani, S., Abdollahnezhad, K., Teimouri, M., Ranjbar, V., 2019. A new estimator for weibull distribution parameters: Comprehensive comparative study for weibull distribution.
- <span id="page-9-6"></span>[28] Stankova, T.V., Zlatanov, T.M., 2010. Modeling diameter distribution of austrian black pine (*pinus nigra arn.*) plantations: a comparison of the weibull frequency distribution function and percentile-based projection methods. European Journal of Forest Research 129, 1169– 1179. doi:[10.1007/s10342-010-0407-y](http://dx.doi.org/10.1007/s10342-010-0407-y).
- <span id="page-9-10"></span>[29] Teimouri, M., Hoseini, S.M., Nadarajah, S., 2013. Comparison of estimation methods for the weibull distribution. Statistics 47, 93–109. doi:[10.1080/02331888.2011.559657](http://dx.doi.org/10.1080/02331888.2011.559657).
- <span id="page-9-11"></span>[30] Teimouri, M., Nadarajah, S., 2012. A simple estimator for the weibull shape parameter. International Journal of Structural Stability and Dynamics 12, 395–402. doi:[10.1109/24.9839](http://dx.doi.org/10.1109/24.9839).
- <span id="page-9-19"></span>[31] Temesgen, H., Hann, D.W., Monleon, V.J., 2007. Regional height– diameter equations for major tree species of southwest oregon. Western Journal of Applied Forestry 22, 213–219.
- <span id="page-9-3"></span>[32] Temesgen, H., Zhang, C., Zhao, X., 2014. Modelling tree heightdiameter relationships in multi-species and multi-layered forests: A large observational study from northeast china. Forest Ecology and Management 316, 78–89. doi:[10.1016/j.foreco.2013.07.035](http://dx.doi.org/10.1016/j.foreco.2013.07.035).
- <span id="page-9-18"></span>[33] Venturini, S., Dominici, F., Parmigiani, G., 2008. Gamma shape mixtures for heavy-tailed distributions. Ann. Appl. Stat. 2, 756–776. URL: <https://doi.org/10.1214/07-AOAS156>, doi:[10.1214/07-AOAS156](http://dx.doi.org/10.1214/07-AOAS156).
- <span id="page-9-2"></span>[34] Wang, F., Keats, J.B., 1995. Improved percentile estimation for the two-parameter weibull distribution. Microelectronics Reliability 35, 883–892. doi:[10.1016/0026-2714\(94\)00168-N](http://dx.doi.org/10.1016/0026-2714(94)00168-N).
- <span id="page-9-21"></span>[35] Winsor, C.P., 1932. The gompertz curve as a growth curve. Proceedings of the National Academy of Sciences of the United States of America 18, 1. doi:[10.1073/pnas.18.1.1](http://dx.doi.org/10.1073/pnas.18.1.1).
- <span id="page-9-27"></span>[36] Yang, R.C., Kozak, A., Smith, J.H.G., 1978. The potential of weibulltype functions as flexible growth curves. Canadian Journal of Forest Research 8, 424–431. doi:[10.1139/x78-062](http://dx.doi.org/10.1139/x78-062).
- <span id="page-9-1"></span>[37] Zasada, M., Cieszewski, C.J., 2005. A finite mixture distribution approach for characterizing tree diameter distributions by natural social class in pure even-aged scots pine stands in poland. Forest Ecology and Management 204, 145–158. doi:[10.1016/j.foreco.2003.12.023](http://dx.doi.org/10.1016/j.foreco.2003.12.023).
- <span id="page-9-22"></span>[38] Zeide, B., 1993. Analysis of growth equations. Forest science 39, 594–616. doi:[10.1093/forestscience/39.3.594](http://dx.doi.org/10.1093/forestscience/39.3.594).
- <span id="page-9-14"></span>[39] Zhang, L., Gove, J.H., Liu, C., Leak, W.B., 2001. A finite mixture of two weibull distributions for modeling the diameter distributions of rotated-sigmoid, uneven-aged stands. Canadian Journal of Forest Research 31, 1654–1659. doi:[10.1139/cjfr-31-9-1654](http://dx.doi.org/10.1139/cjfr-31-9-1654).
- <span id="page-9-16"></span>[40] Zhang, L., Liu, C., 2006. Fitting irregular diameter distributions of forest stands by weibull, modified weibull, and mixture weibull models. Journal of Forest Research 11, 369–372. doi:[10.1007/](http://dx.doi.org/10.1007/s10310-006-0218-7) [s10310-006-0218-7](http://dx.doi.org/10.1007/s10310-006-0218-7).
- <span id="page-9-7"></span>[41] Zhang, L., Packard, K.C., Liu, C., 2003. A comparison of estimation methods for fitting weibull and johnson's sb distributions to mixed spruce fir stands in northeastern north america. Canadian Journal of Forest Research 33, 1340–1347. doi:[doi.org/10.1139/x03-054](http://dx.doi.org/doi.org/10.1139/x03-054).
- <span id="page-9-13"></span>[42] Zhang, L., Xie, M., Tang, L., 2008. On weighted least squares estimation for the parameters of weibull distribution, in: Recent Advances in Reliability and Quality in Design. Springer, pp. 57–84. doi:[10.1007/978-1-84800-113-8\\_3](http://dx.doi.org/10.1007/978-1-84800-113-8_3).